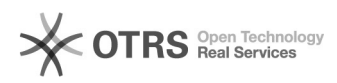

## **Tastenkonfiguration via neuem[..]** 02.05.2024 16:52:10

## **FAQ-Artikel-Ausdruck**

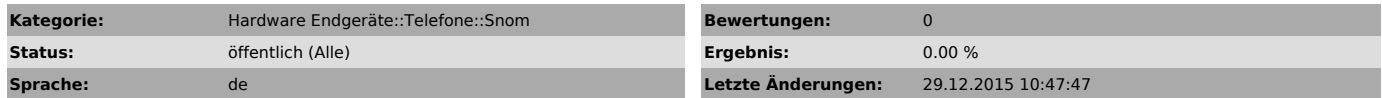

*Symptom (öffentlich)*

Mit Einführung des neuen Web-Portals von e-fon, kommt auch wieder die Möglichkeit die Tasten der Snom Modelle (hier D715, 720, 725) über dieses zu konfigurieren.

*Problem (öffentlich)*

*Lösung (öffentlich)*

Snom D715 [1]Tastenkonfig D715

Snom 720 [2]Tastenkonfig 720

Snom 725 [3]Tastenkonfig 725

[1] http://static.e-fon.ch/1443615980/20150921\_tastenkonfig-via-neuem-web-portal-an-snomd715.pdf<br>[2] http://static.e-fon.ch/1443615978/20150921\_tastenkonfig-via-neuem-web-portal-an-snom720.pdf<br>[3] http://static.e-fon.ch/14